Министерство науки и высшего образования Российской Федерации Федеральное государственное бюджетное образовательное учреждение высшего образования «Владимирский государственный университет имени Александра Григорьевича и Николая Григорьевича Столетовых»

 $(BJITY)$ **УТВЕРЖДАЮ** Преректор по сельса действие сти А.Панфилов  $\kappa$  30  $2019r$ .  $\mathcal{V}$ 

#### РАБОЧАЯ ПРОГРАММА ДИСЦИПЛИНЫ

#### «Инженерная и компьютерная графика»

Направление подготовки: 13.03.02 «Электроэнергетика и электротехника»

Профиль/программа подготовки: электрическое и электронное оборудование автомобилей и тракторов.

Уровень высшего образования: бакалавриат

Форма обучения: очная

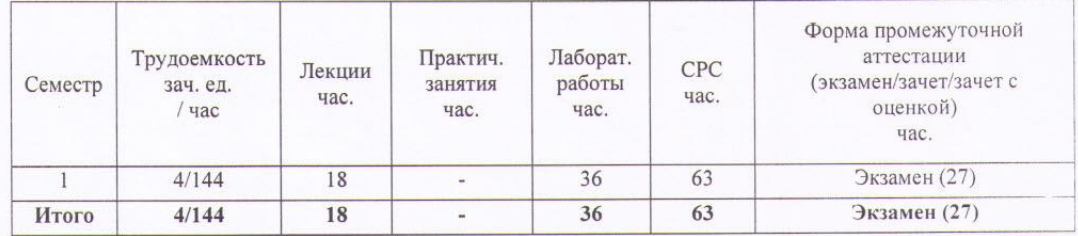

Владимир 2019

#### **1. ЦЕЛИ ОСВОЕНИЯ ДИСЦИПЛИНЫ**

Цель освоения дисциплины инженерной и компьютерной графики: развитие пространственного воображения и умения мысленно создавать представление о форме объекта по его изображению, а также формирование знаний, умений и навыков в чтении и оформлении технической документации, согласно требований ЕСКД и СПДС, получение общей геометрической и графической подготовки, формирующей способности правильно воспринимать и перерабатывать графическую информацию, получение практических навыков в области технического проектирования и моделирования с использованием информационных компьютерных технологий и современных графических систем.

Задачи:

– освоить приемы увеличения наглядности и визуальной достоверности изображений проектируемого объекта;

– научить студентов выполнять различные геометрические построения и проекционные изображения с помощью чертежных инструментов и от руки в виде эскизов;

– изучить условности и условные графические изображения, применяемые на проекционных чертежах и схемах;

– приобрести необходимые навыки в чтении чертежей, и в области технического проектирования, необходимых при выполнении курсовых и дипломных проектов

#### **2. МЕСТО ДИСЦИПЛИНЫ В СТРУКТУРЕ ОПОП ВО**

Данная дисциплина относится к базовой части ОПОП.

Пререквизиты дисциплины: начертательная геометрия, аналитическая геометрия, механика. Знания, полученные при изучении дисциплины, необходимы студентам для изучения дисциплин: «САПР продукции и технологических процессов», «Основы конструирования средств измерений», ВКР и в ряде других дисциплин, связанных с изучением компьютерного моделирования.

#### **3. ПЛАНИРУЕМЫЕ РЕЗУЛЬТАТЫ ОБУЧЕНИЯ ПО ДИСЦИПЛИНЕ**

Планируемые результаты обучения по дисциплине, соотнесенные с планируемыми результатами освоения ОПОП

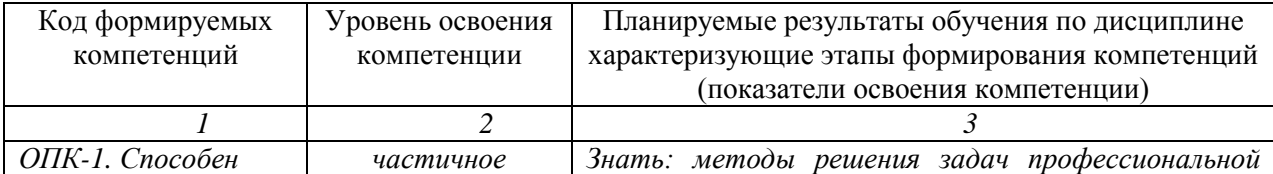

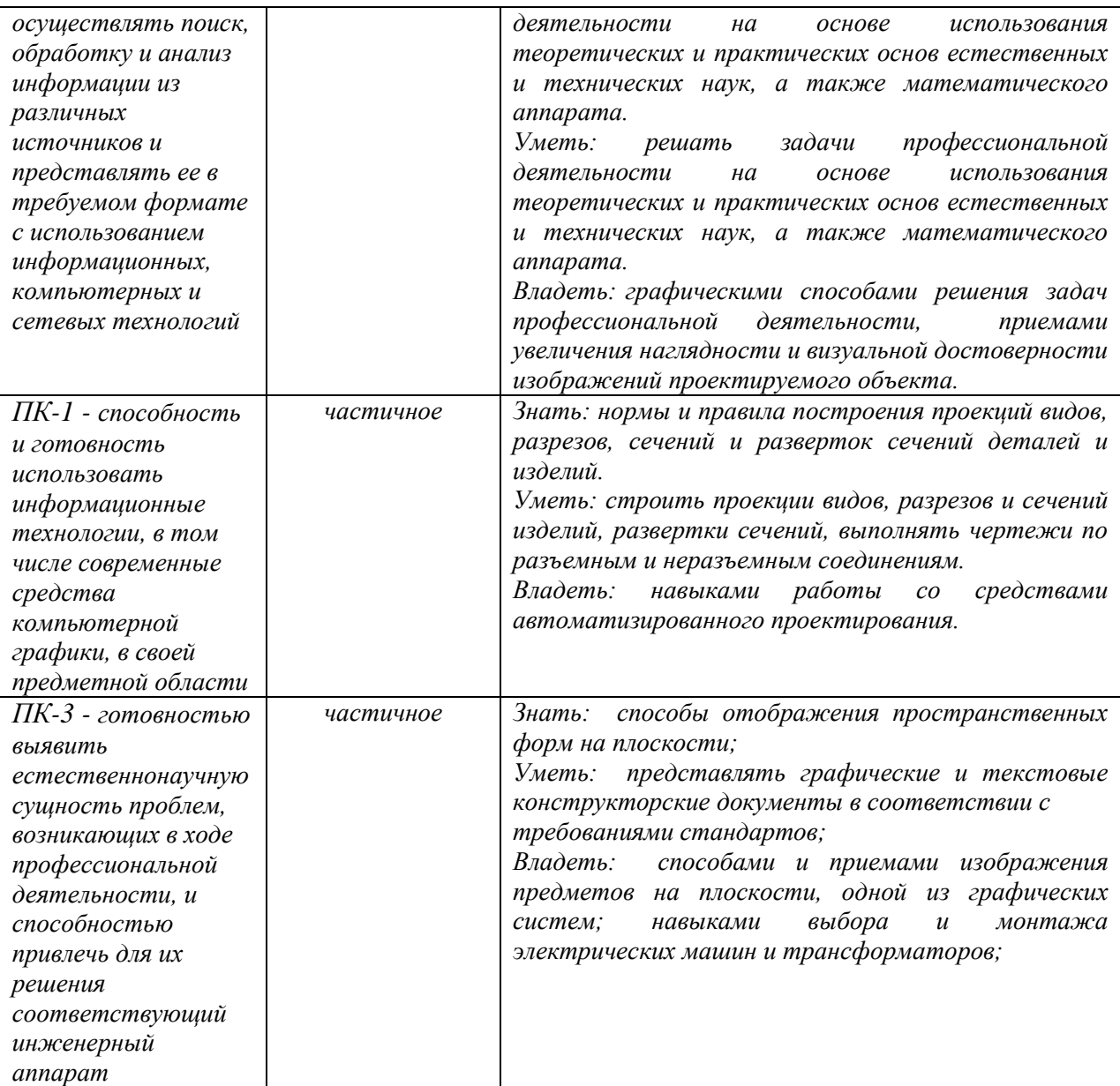

# **4. ОБЪЕМ И СТРУКТУРА ДИСЦИПЛИНЫ**

Трудоемкость дисциплины составляет 4 зачетные единицы, 144 часа.

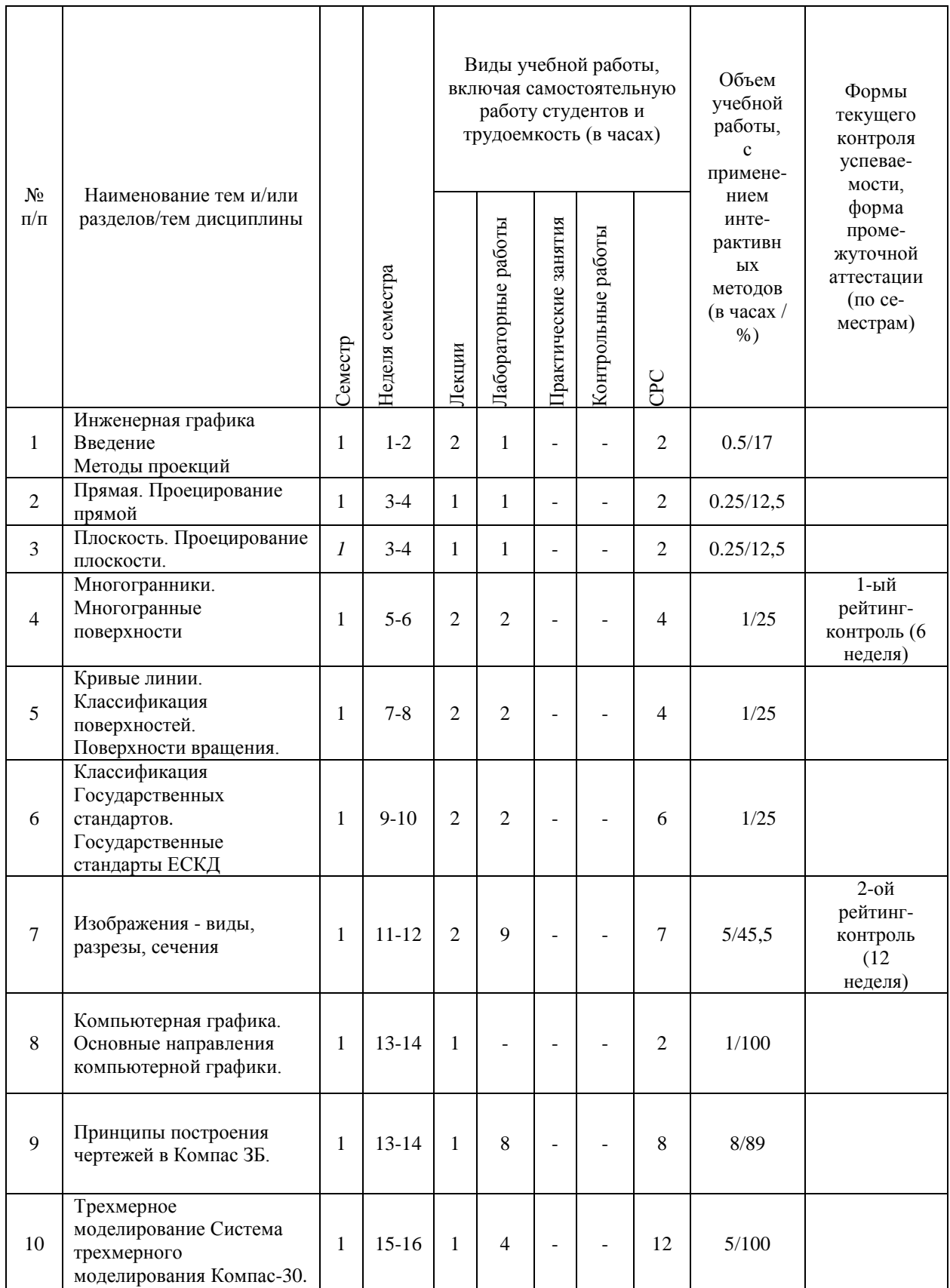

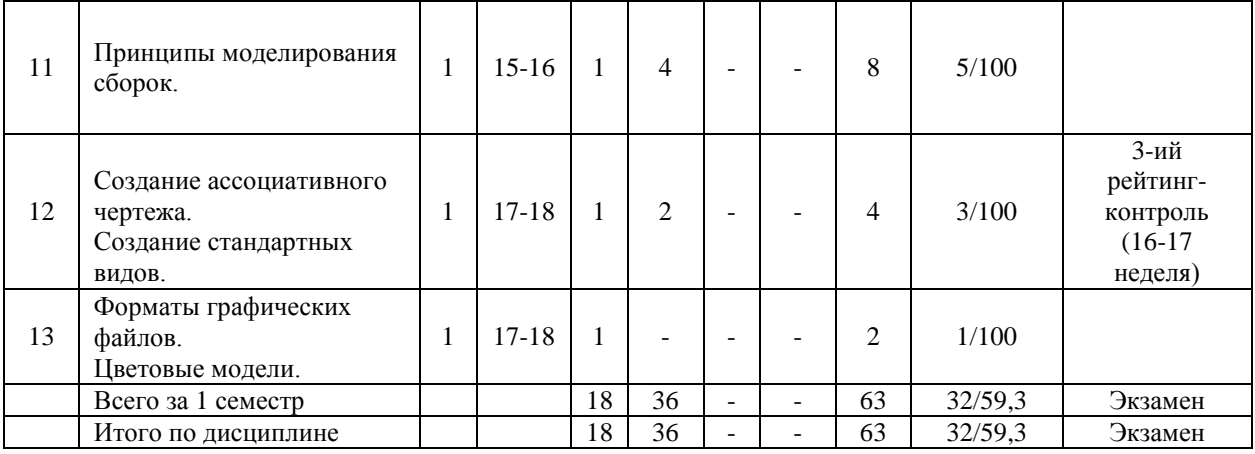

#### **Содержание лекционных занятий по дисциплине**

Раздел 1. Инженерная графика. Введение. Методы проекций.

Тема 1. Точка

Ортогональное проецирование точки на две, три плоскости проекций.

Тема 2. Прямая

Проецирование прямой Прямые общего и частного положения.

Взаимное положение прямых. Принадлежность точки прямой линии.

Тема 3. Плоскость

Проецирование плоскости. Способы задания плоскости на чертеже. Положения плоскости относительно плоскостей проекций. Взаимное положение прямой и плоскости. Взаимное положение двух плоскостей. Раздел 2. Многогранники

Тема 1. Многогранные поверхности Пересечение многогранника плоскостью. Пересечение многогранников.

Раздел 3. Кривые

Тема 1. Кривые линии. Классификация поверхностей. Поверхности вращения. Пересечение поверхностей вращения.

Раздел 4. Система Государственных стандартов. Классификация стандартов ЕСКД

Тема 1. Классификация Государственных стандартов

Тема 2. Виды изделий Виды конструкторских документов. Стадии разработки конструкторской документации.

Тема 3. Обще правила оформления чертежей, геометрическое черчение.

Раздел 5. Виды, разрезы, сечения.

Тема 1. Изображения - виды, разрезы, сечения Основные правила выполнения изображений Чертеж общего вида, сборочный чертеж.

Тема 2. Спецификация. Последовательность и основные приемы чтения чертежей

Раздел 6. Компьютерная графика.

Тема 1. Основные направления компьютерной графики. Виды компьютерной графики.

Тема 2. Принципы построения чертежей в Компас ЗD. Чертежно-конструкторская система Компас 3D. Базовые приемы работы. Работа с библиотеками.

Тема 3. Трехмерное моделирование Система трехмерного моделирования Компас-3D. Основные операции построения твердого тела. Операция выдавливания Операция вращения. Кинематическая операция. Построение по сечениям Параметрический режим в эскизе.

Тема 4. Принципы моделирования сборок. Прядок моделирования сборки. Добавление стандартных изделий. Наложение сопряжений на компоненты сборки.

Раздел 7. Создание ассоциативного чертежа.

Тема 1. Создание стандартных видов. Создание произвольного вида, разреза/сечения и выносного элемента местного вида и местного разреза.

Раздел 8. Форматы графических файлов.

Тема 1. Цветовые модели. Аддитивная цветовая модель К.СВ. Субтрактивная цветовая модель СМУК. Другие цветовые модели.

#### **Содержание практических занятий по дисциплине**

Раздел 1. Методы проекций.

Тема 1. Точка

Ортогональное проецирование точки на две, три плоскости проекций. Решение позиционных задач. Тема 2. Прямая

Проецирование прямой Прямые общего и частного положения. Решение позиционных задач.

Взаимное положение прямых. Принадлежность точки прямой линии.

Тема 3. Плоскость

Проецирование плоскости. Способы задания плоскости на чертеже. Положения плоскости относительно плоскостей проекций. Взаимное положение прямой и плоскости. Взаимное положение двух плоскостей. Решение позиционных задач.

Раздел 2. Многогранники

Тема 1. Многогранные поверхности Пересечение многогранника плоскостью. Пересечение многогранников. Решение позиционных задач.

Раздел 3. Кривые второго порядка.

Тема 1. Кривые линии. Классификация поверхностей. Поверхности вращения. Пересечение поверхностей вращения.

Раздел 4. Классификация стандартов ЕСКД

Тема 1. Классификация Государственных стандартов, ГОСТ

Тема 2. Виды изделий Виды конструкторских документов. Стадии разработки конструкторской документации.

Тема 3. Обще правила оформления чертежей, геометрическое черчение.

Раздел 5. Виды, разрезы, сечения.

Тема 1. Изображения - виды, разрезы, сечения Основные правила выполнения изображений. Чертеж общего вида, сборочный чертеж.

Тема 2. Спецификация. Последовательность и основные приемы чтения чертежей

Раздел 6. Компьютерная графика.

Тема 1. Основные направления компьютерной графики. Виды компьютерной графики.

Тема 2. Принципы построения чертежей в Компас ЗБ. Чертежно-конструкторская система Компас 30. Базовые приемы работы. Работа с библиотеками.

Тема 3. Трехмерное моделирование Система трехмерного моделирования Компас-30. Основные операции построения твердого тела. Операция выдавливания Операция вращения. Кинематическая операция. Построение по сечениям. Параметрический режим в эскизе.

Тема 4. Принципы моделирования сборок. Прядок моделирования сборки. Добавление стандартных изделий. Наложение сопряжений на компоненты сборки.

Раздел 7. Создание ассоциативного чертежа.

Тема 1. Создание стандартных видов. Создание произвольного вида, разреза/сечения и выносного элемента местного вида и местного разреза.

Раздел 8. Форматы графических файлов.

Тема 1. Цветовые модели. Аддитивная цветовая модель К.СВ. Субтрактивная цветовая модель СМУК. Другие цветовые модели.

#### **5. ОБРАЗОВАТЕЛЬНЫЕ ТЕХНОЛОГИИ**

В преподавании дисциплины «Инженерная графика» используются разнообразные образовательные технологии как традиционные, так и с применением активных и интерактивных методов обучения.

Активные и интерактивные методы обучения:

– *Интерактивная лекция (раздел №1 – 6).*

*- Групповая дискуссия (раздел 7-8)*

# **6. ОЦЕНОЧНЫЕ СРЕДСТВА ДЛЯ ТЕКУЩЕГО КОНТРОЛЯ УСПЕВАЕМОСТИ, ПРОМЕЖУТОЧНОЙ АТТЕСТАЦИИ ПО ИТОГАМ ОСВОЕНИЯ ДИСЦИПЛИНЫ И УЧЕБНО-МЕТОДИЧЕСКОЕ ОБЕСПЕЧЕНИЕ САМОСТОЯТЕЛЬНОЙ РАБОТЫ СТУДЕНТОВ**

Текущий контроль успеваемости

Вопросы рейтинг-контролю

### **Рейтинг - контроль №1**

- 1. Виды проецирования.
- 2. Свойства ортогонального проецирования.
- 3. Проецирование точки на три взаимно перпендикулярные плоскости проекций.
- 4. Прямые общего положения, прямые частного положения.
- 5.Определение натуральной величины отрезка и углов наклона его к плоскостям проекций.
- 6. Какими свойствами обладают пересекающиеся прямые?
- 7. Какими свойствами обладают параллельные прямые?
- 8. Какими свойствами обладают скрещивающиеся прямые?
- 9. Способы задания плоскостей в пространстве.
- 10. Плоскости общего положения, плоскости частного положения.
- 11. Классификация поверхностей.
- 12. Многогранники основные понятия.
- 13. Нахождение точек на поверхности призмы.
- 14. Нахождение точек на поверхности пирамиды.
- 15. Алгоритм нахождения точек пересечения прямой с многогранником.

На рейтинг-контроль №1 представляются следующие практические работы:

Построить с аксонометрии три проекции многогранного тела с вырезами.

#### **Рейтинг — контроль №2**

- 1. Кривые линии. Какие кривые линии бывают.
- 2. Поверхности, способы задания поверхностей.
- 3. Понятие определителя поверхности.
- 4. Классификация поверхностей вращения.
- 5. Нахождение проекций точек на поверхности конуса.
- 6. Нахождение проекций точек на поверхности цилиндра.
- 7. Нахождение проекций точек на поверхности сферы.
- 8. Нахождение проекций точек на поверхности тора.
- 9. Основные и дополнительные форматы.
- 10. Масштабы. Обозначение масштабов изображений на чертежах.
- 11. Название, начертание и назначение линий на чертежах.
- 12. Шрифты чертежные.
- 13. Кокой метод проецирования принят для изображения предметов на чертежах?
- 14. Вид. Основные виды. Обозначение видов на чертежах.
- 15. Местные виды. Дополнительные виды. Обозначение этих видов на чертежах.
- 16. ГОСТ 2.305-68. Разрез. Классификация разрезов.
- 17. Простые разрезы. Обозначение и изображение разрезов на чертежах.
- 18. В каких случаях детали и их элементы показывают в разрезах не рассеченными.

19. Сложные разрезы. Ступенчатые и ломанные разрезы. Обозначение разрезов на чертежах.

20. Сечения. Обозначение сечений на чертежах.

На рейтинг-контроль №2 представляются следующие практические работы: Построить три изображения объекта (спереди, слева, сверху) и выполнить простые разрезы с использованием графической системы Компас-3D.

### **Рейтинг - контроль №3**

- 1. Направления компьютерной графики.
- 2. Что такое графический примитив?
- 3. Типы документов, создаваемые в системе КОМПАС-3.
- 4. Какие типы операций существуют в КОМПАС-ЗD.
- 5. Требования к эскизу элемента вращения.
- 6. Требования к эскизу элемента выдавливания.
- 7. Требования к траектории кинематического элемента.
- 8. Какой компонент в сборке считается полностью определенным.
- 9. Что означает команда «Проверка пересечений» в КОМПАС-ЗD
- 10. Как определить пересечение компонентов в сборке.
- 11. Что означает команда «Разнести компоненты» в КОМПАС-ЗD.
- 12. Ассоциативный чертеж. Вид с модели, вспомогательные виды.
- 13. Последовательность моделирование сборки.
- 14. Сопряжения компонентов сборки.
- 15. Моделирование сборки «сверху вниз».

На рейтинг-контроль №3 представляются следующие практические работы:

Построить трехмерную модель в графической системе Компас. Создание ассоциативного чертежа по пространственной модели в графической системе Компас-ЗD.

#### **Вопросы к экзамену**

- 1. Методы проекций.
- 2. Метод Монжа, сущность метода, построение проекций точек на эпюре Монжа.
- 3. Проекции отрезка прямой линии.
- 4. Плоскость, способы задания плоскостей.

5. Взаимное положение прямой и плоскости: принадлежность прямой плоскости, параллельность прямой и плоскости.

6. Многогранники - основные понятия. Нахождение точек на поверхности призмы и пирамиды.

7. Поверхности, способы задания поверхностей, понятие определителя поверхности, классификация поверхностей.

8. Поверхности вращения, нахождение проекций точек на поверхности конуса и сферы.

- 9. Поверхности вращения, нахождение проекций точек на поверхности цилиндра и тора.
- 10. ГОСТы ЕСКД. Классификация ГОСТов.

11. Виды изделий. Какое изделие называется деталью, сборочной единицей, комплексом и комплектом.

12. Виды и комплектность конструкторских документов. Графические и текстовые документы.

13. Чертёж детали. Сборочный чертёж Чертёж общего вида. Габаритный чертёж. Монтажный чертёж. Схемы. Спецификация. Пояснительная записка.

- 14. Основные и дополнительные форматы.
- 15. Масштабы. Обозначение масштабов изображений на чертежах.
- 16. Название, начертание и назначение линий на чертежах.
- 17. Вид. Основные виды Обозначение видов на чертежах.
- 18. Местные виды. Дополнительные виды. Обозначение этих видов на чертежах.
- 19. Разрез. Классификация разрезов.
- 20. Простые разрезы. Обозначение и изображение разрезов на чертежах.
- 21. Совмещение вида и разреза на чертежах.
- 22. В каких случаях детали и их элементы показывают в разрезах не рассеченными.
- 23. Сложные разрезы. Ступенчатые и ломанные разрезы. Обозначение разрезов на чертежах.
- 24. Сечения. Обозначение сечений на чертежах.
- 25. Направления компьютерной графики.

26. Что такое графический примитив?

- 27. Типы документов, создаваемые в системе КОМПАС-3.
- 28. Типы операций в КОМПАС-ЗD.
- 29. Требования к эскизу элемента вращения, выдавливания.
- 30. Требования к траектории кинематического элемента.
- 31. Компоненты сборки, проверка пересечений в КОМПАС-ЗD.
- 32. Команда «Разнести компоненты» в КОМПАС-ЗD.
- 33. Ассоциативный чертеж. Вид с модели, вспомогательные виды.
- 34. Последовательность моделирование сборки.
- 35. Сопряжения компонентов сборки.
- 36. Моделирование сборки «сверху вниз».

#### **Самостоятельная работа студентов Расчетно-графические работы.**

1) 01.01. Титульный лист.

2) 02.03.(01). Построение третьего вида по двум заданным с аксонометрией.

3) 02.04.(01). Построение третьего вида и сложного разреза с аксонометрией.

4) 02.07. Построение местных видов, сечений, местных разрезов.

5) Эпюр №2 Пересечение многогранников (1 лист).

6) Эпюр №2\*. Образование поверхностей с плоскостью параллелизма и поверхностей вращения.

8) Эпюр №3. Пересечение поверхностей (1 лист).

Задание выполняется в соответствии с графиком в нижеприведенной таблице (плюс означает на каких неделях задание выполняется).

Порядок выполнения расчетно-графических работ

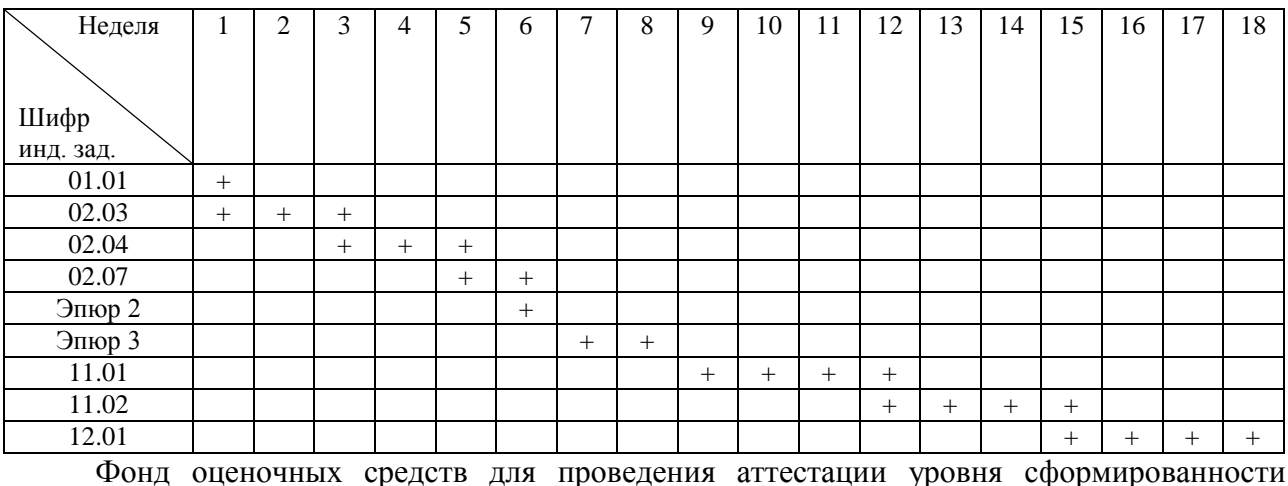

компетенций обучающихся по дисциплине оформляется отдельным документом.

## **7. УЧЕБНО-МЕТОДИЧЕСКОЕ И ИНФОРМАЦИОННОЕ ОБЕСПЕЧЕНИЕ ДИСЦИПЛИНЫ**

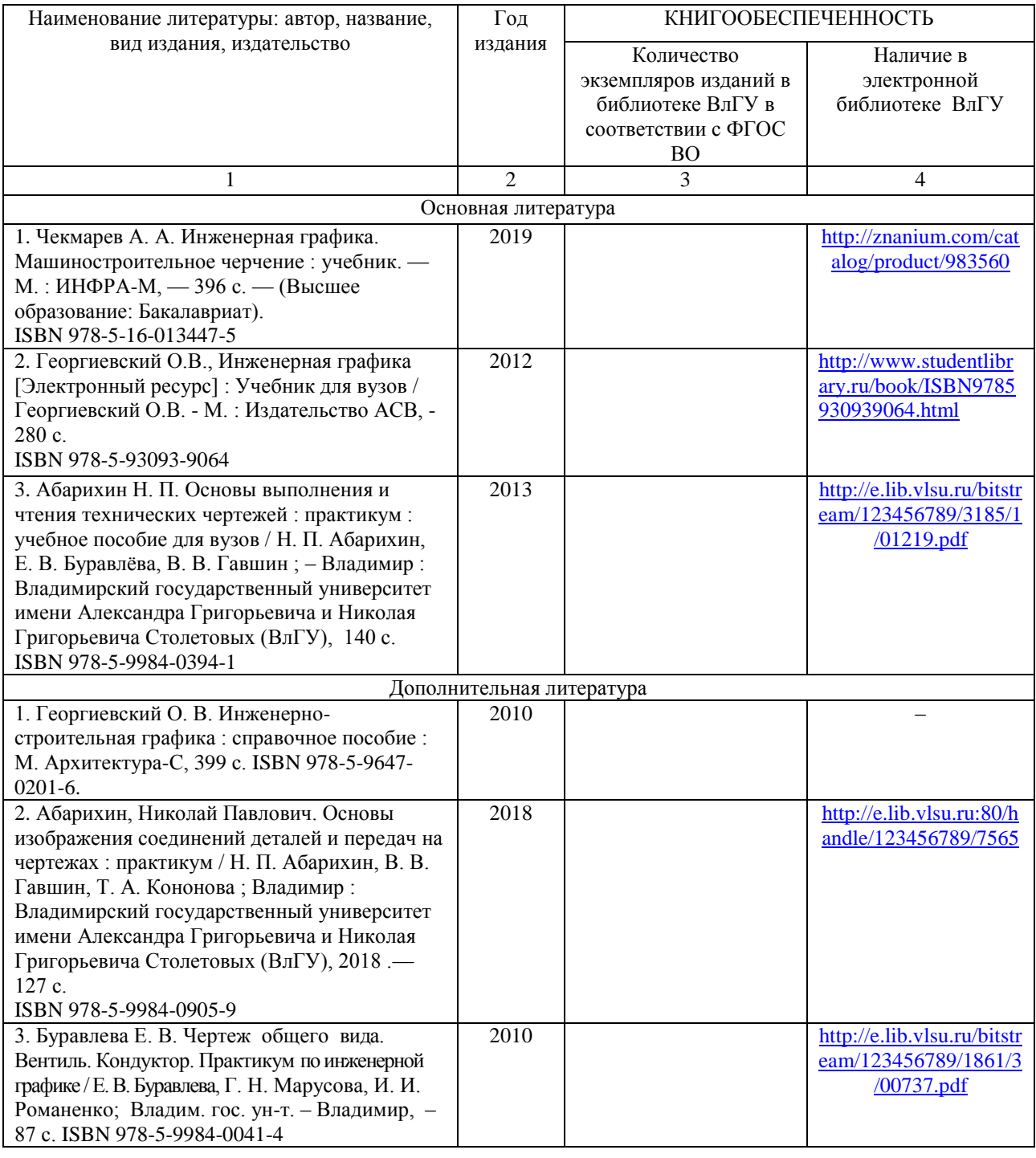

### **7.1 Книгообеспеченность**

## **7.2 Периодические издания**

- 1. Геометрия и графика. Научно-методический журнал. ISSN 2308-4898.
- 2. САПР и графика. Ежемесячный журнал. ISSN 1560-4640.

## **7.3 Интернет-ресурсы**

1) Начертательная геометрия. Инженерная графика [Электронный ресурс] : курс лекций / авт.-сост. Т.В. Семенова, Е.В. Петрова. - Новосибирск, 2012. - 152 с. - Режим доступа:<http://znanium.com/bookread2.php?book=516630>

Рабочую программу составил доцент кафедры АМиР, к.т.н. Т.В. Ульченко

#### Рецензент

(представитель работодателя): начальник отдела проектирования нестандартного оборудования по АО НПО «Магнетон», доцент, к. т. н. И. Е. Голованов

Программа рассмотрена и одобрена на заседании кафедры АМиР протокол №  $\int$  от 1.04.19 года. Заведующий кафедрой АМиР Кост. д.т.н., профессор В.Ф. Коростелев

Рабочая программа рассмотрена и одобрена на заседании учебно-методической комиссии направления 13.03.02 Электроэнергетика и электротехника.

протокол №  $/$  от 30, 08, 19 года.

Председатель комиссии доцент к. т. н. В. Ф. Гуськов

13

# **ЛИСТ ПЕРЕУТВЕРЖДЕНИЯ РАБОЧЕЙ ПРОГРАММЫ ДИСЦИПЛИНЫ**

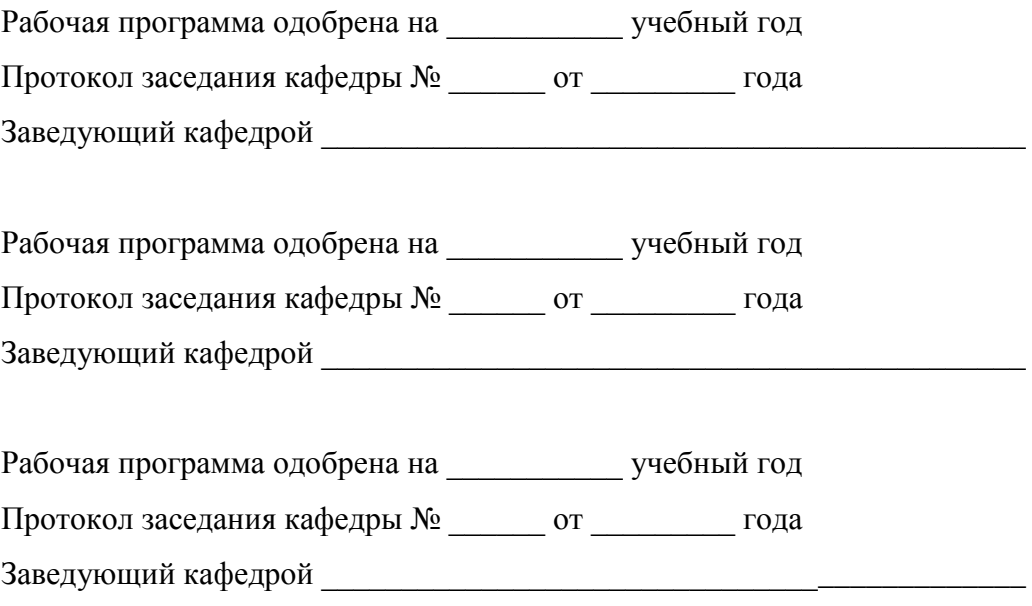

## **ЛИСТ РЕГИСТРАЦИИ ИЗМЕНЕНИЙ**

в рабочую программу дисциплины

#### Инженерная графика

образовательной программы направления подготовки 27.03.01 Стандартизация и метрология

# (бакалавриат)

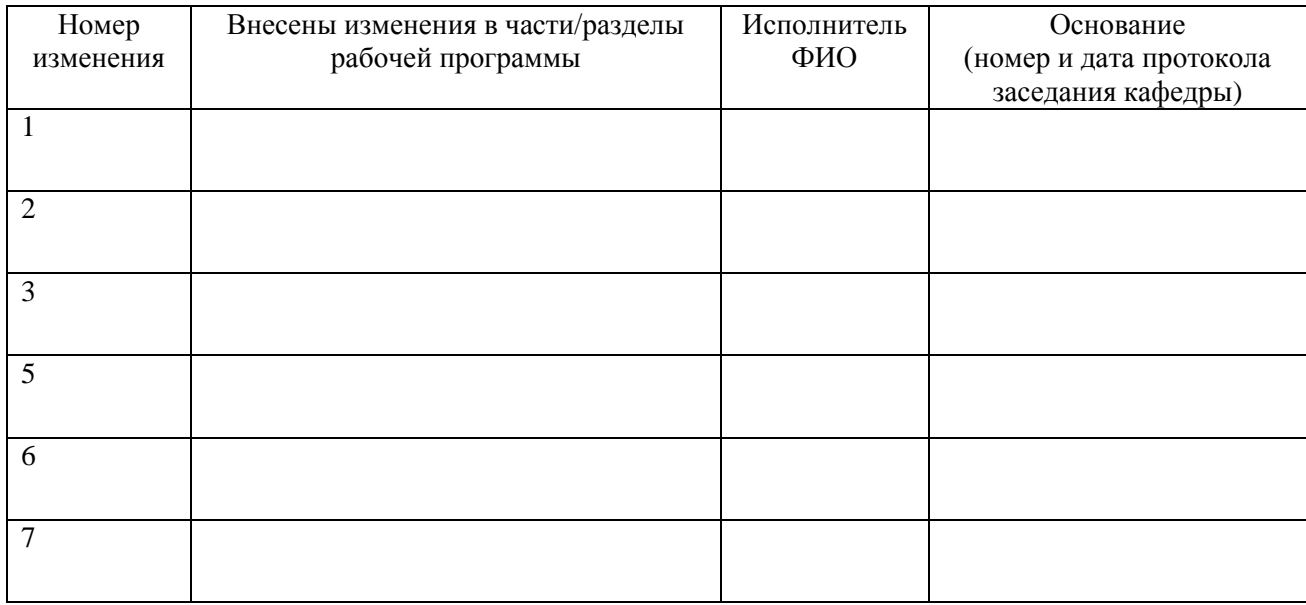

Зав. кафедрой и политических политических политических политических политических политических политических по  *Подпись ФИО*